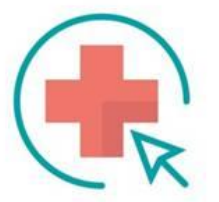

### **ПРЕЗЕНТАЦИЯ**

### **«Секреты Instagram и других социальных сетей в медицинском и бьюти бизнесе» (профессиональный курс).**

### **Ведущий:** Шарыкин Андрей **PR директор**

СТАРТ: 10:00

**Маркетинговое агентство ReklamaVracha.ru**

Тел: +7 (966) 199-37-24 E-mail: info@reklamavracha.ru

*1. Общие принципы и законы ведения социальных сетей:*

- ✔Стратегия ведения социальных сетей;
- ✔От каких факторов зависит успешное продвижение группы в социальной сетях;
- ✔Друзья в социальных сетях как их правильно использовать;
- ✔Основные принципы увеличения подписчиков в группах.

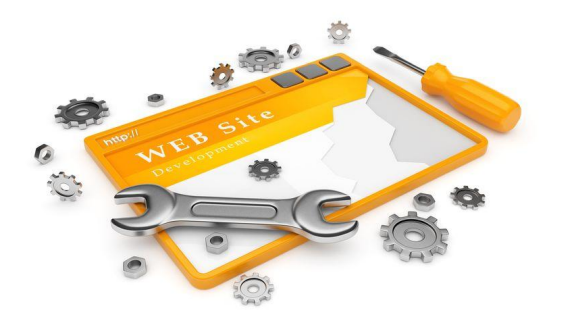

#### *2. Instagram для медицинского и бьюти бизнеса: пошаговая инструкция*

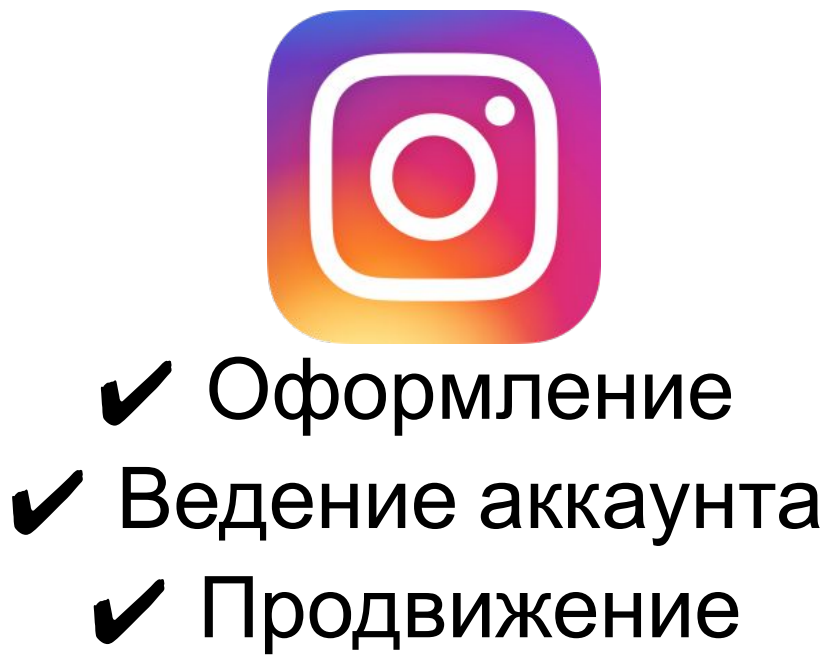

- 3. *Секретные фишки продвижения в соцсетях:*
- □ Facebook
- $\Box$  Vk
- Одноклассники

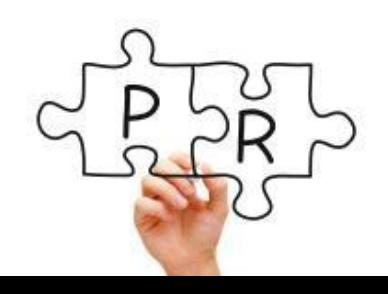

- 4. Платная реклама в Инстаграм*:*
- Охват (SMM)
- Таргет в ADS менеджере

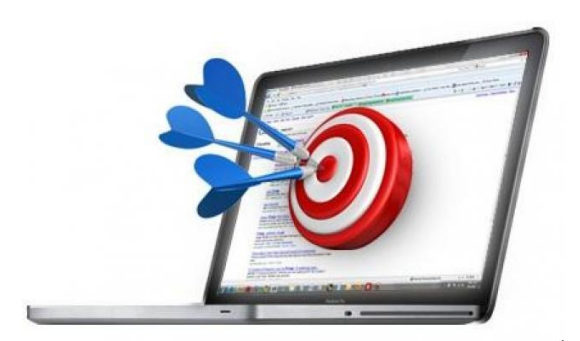

### Социальные сети

- Facebook
- ВКонтакте
- OK
- Instagram
- YouTube
- Foursquare
- Google +
- Pinterest
- Мой мир
- Твиттер

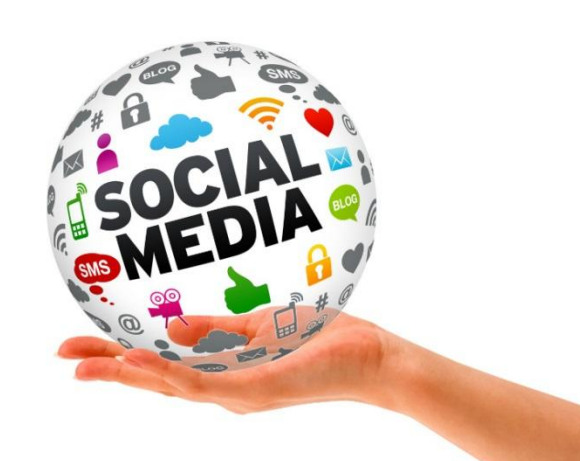

### Аудитория пользователей интернета в России 2018

- 91,4 млн. (+9 млн.) пользователи мобильного интернета (63%)
- 47% процентов зарегистрирована в соцсетях и 55 млн. заходят туда с телефонов
- +9 млн. новых пользователей соц. сетей

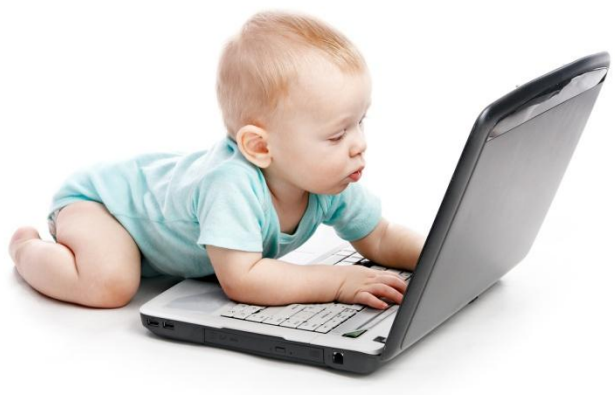

## Пользователи соцсетей в России 2018

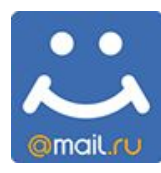

 $\sim$  – 73 млн. в мире

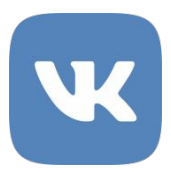

– 97 млн. ежемесячно (77% - мобайл)

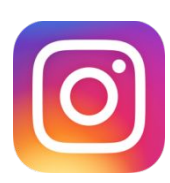

– 22 млн. активных пользователей

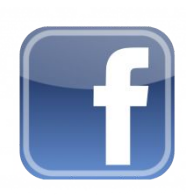

– 1,9 млн. авторов и 53,4 млн. сообщений

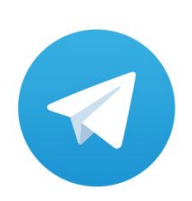

– 6 млн. активных пользователей

### Хронология соц. медиа

- $\sqrt{70}$ -е электронные доски объявлений
- $\angle$  1988 IRC, Internet Relay Chat
- $\vee$  90-е тематические форумы
- $\vee$  1999 LiveJournal
- $\angle$  2003 Linkedin
- $\swarrow$  2005 Youtube
- $\swarrow$  2004/2006 Facebook
- $\boldsymbol{\nu}$  2006 Одноклассники
- $\swarrow$  2006/2007 VK
- $\angle$  2007 Twitter
- $\angle$  2011 Instagram
- $\vee$  2013 Telegram

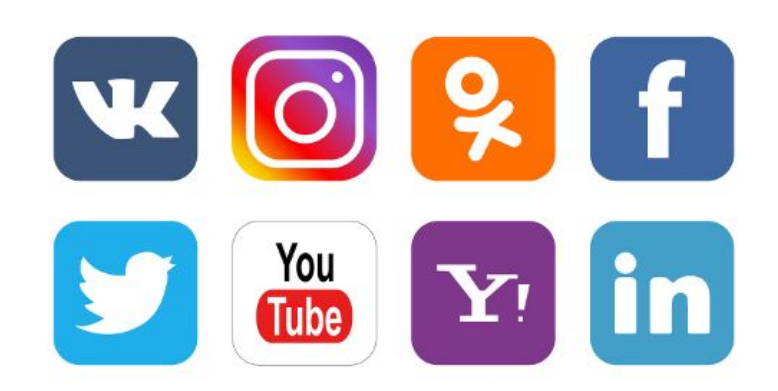

### Пол (статистика 2018 г.)

– 47% (м.)/ 53% (ж.)

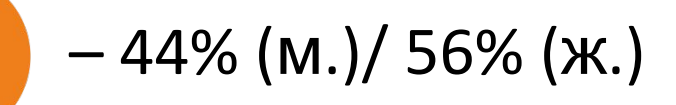

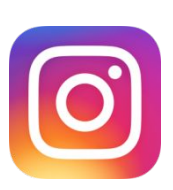

– 22% (м.)/ 77% (ж.)

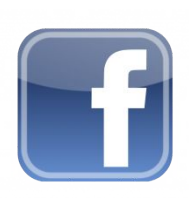

– 47% (м.)/ 53% (ж.)

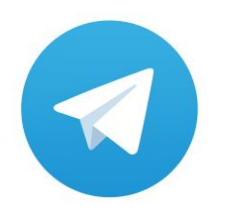

– преобладают мужчины

### Возраст (статистика 2018 г.)

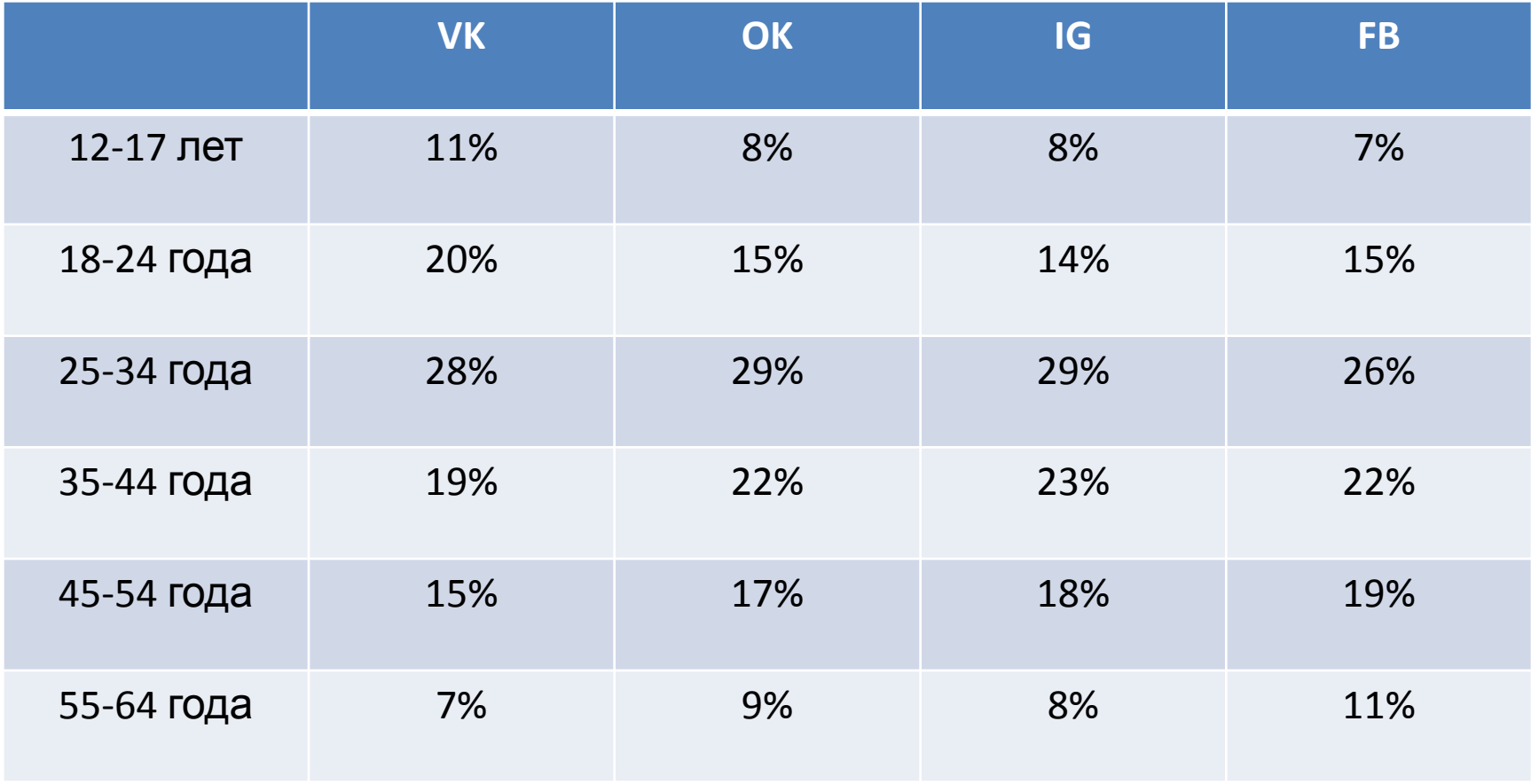

Активные 25-34 года – 27%, FB – более возрастная, VK – молодёжь

### Занятость (статистика 2018 г.)

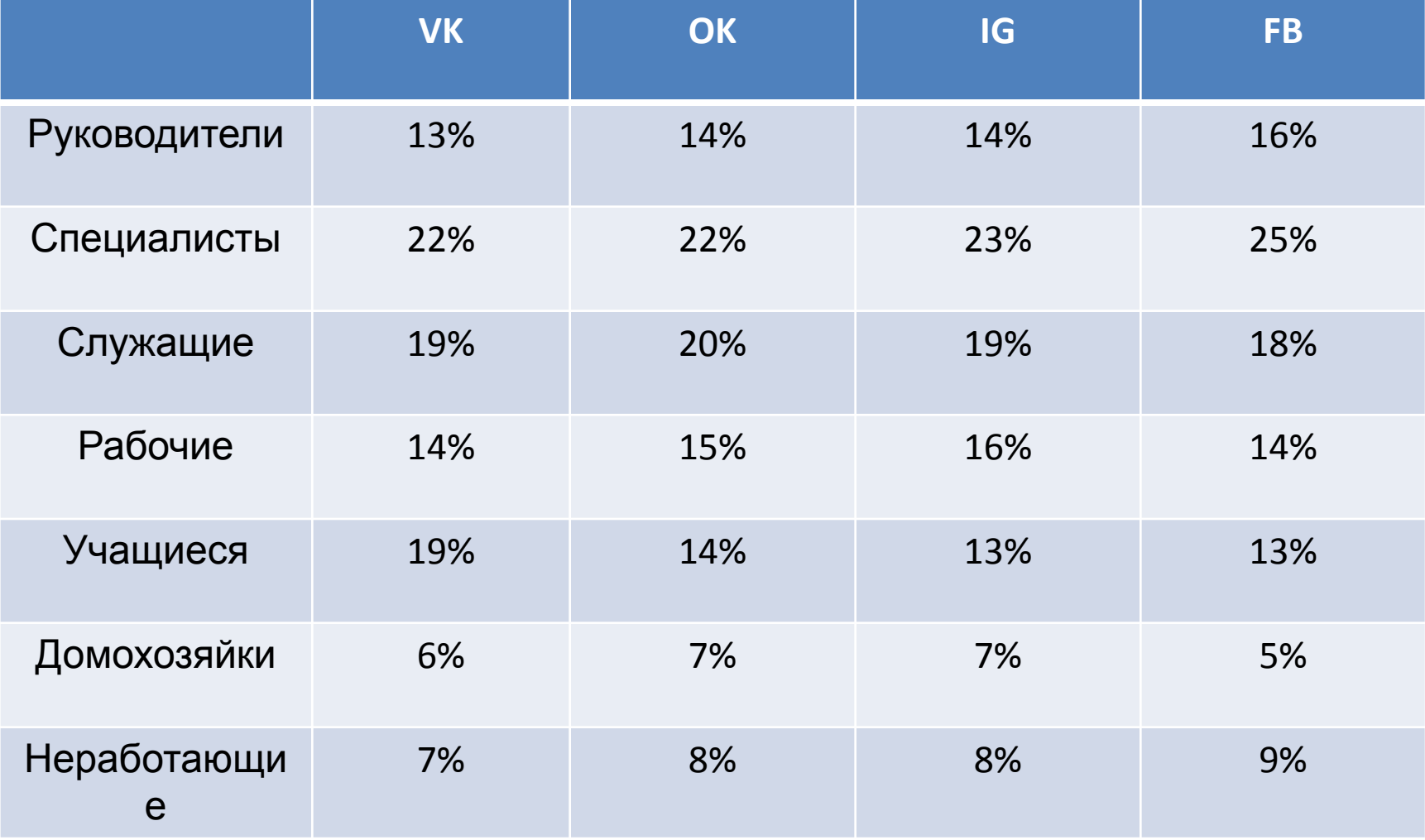

## Законы ведения соцсетей

- Публикации каждый день 1-2 поста
- 4-5 дней посты развлекательного информационного формата
- 1-2 дня продающие посты
- Обязательно на сайте должны быть плагины всех соцсетей, которые Вы ведёте
- Посты должны иметь ссылки-картинки с переходом на сайт
- Время публикации: как правило, утром с 8 до 10 утра и вечером с 18.00 до 21.00

### Особенность соцсетей

### Видимость группы в поиске = количество подписчиков + активность группы

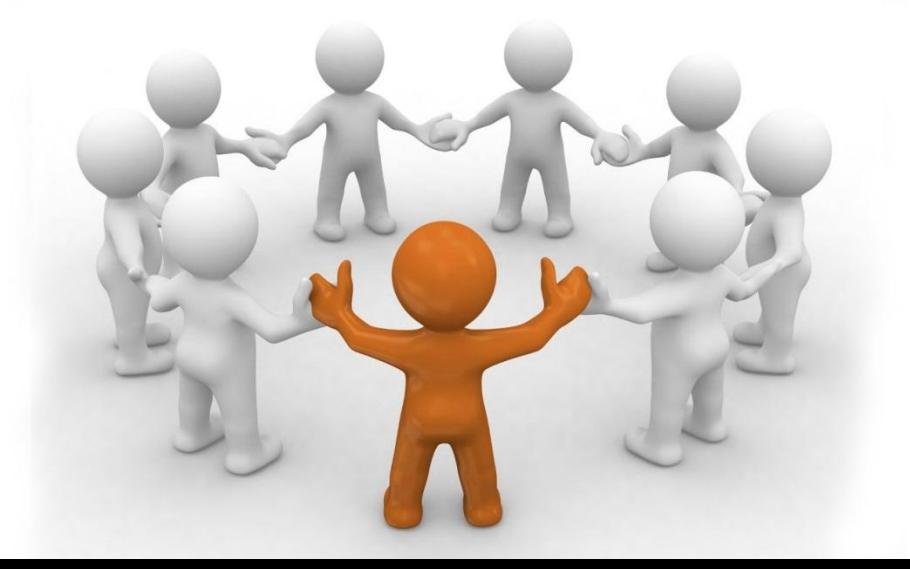

# Всё завязано на друзьях? Что делать?

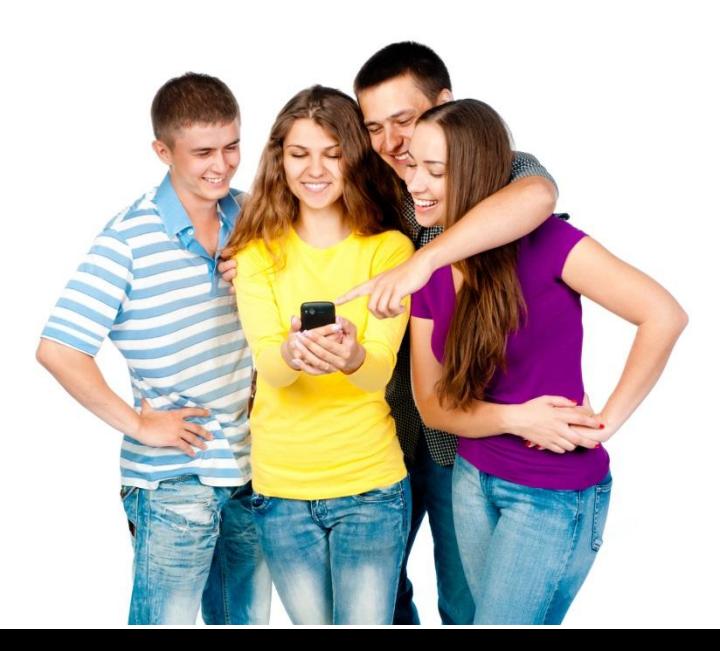

## Друзья в соцсетях

- Facebook +50 приглашений
- VK +40 приглашений
- OK +50 приглашений
- Instagram  $+1000$  подписок!!!! конверсия до 10%

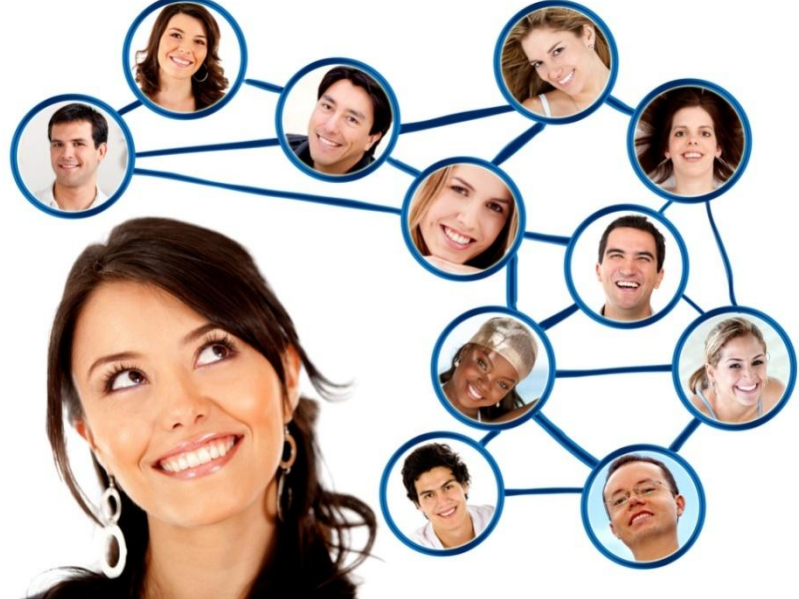

## Стратегия

- Создавать несколько аккаунтов
- Каждый день приглашать
- Особенности VK
- Приглашать друзей в группу

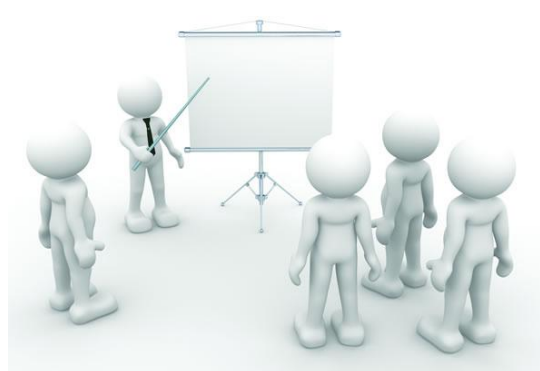

- Обмениваться друзьями с другими группами
- Установить приложения на моб. телефон!!!

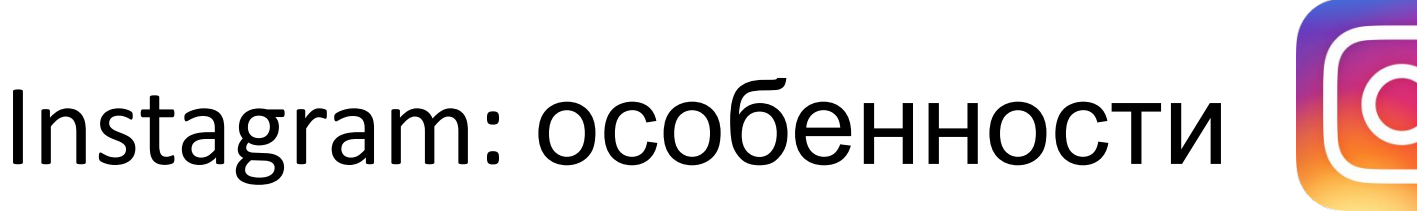

- Продвижение через подписку, постинг и хэштеги
- Конкурсы
- Блоггеры
- Очень хорошо продвигать медицинскую и BEAUTY тематику и личные аккаунты

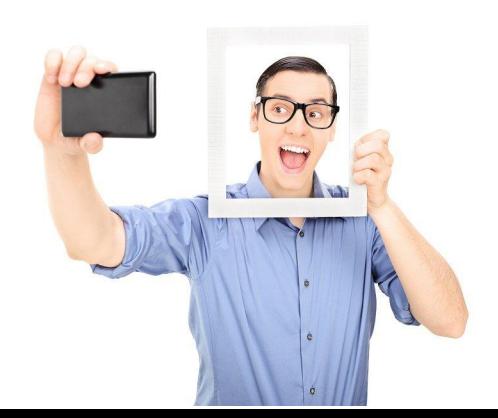

# Instagram: состояние дел

Начало развития профилей:

- $\vee$  Пластические хирурги более 5 лет назад (ниша высококонкурентная)
- ✔ Косметологи около 2х лет назад
- $\vee$  Стоматологи только начинают
- $\vee$  Трихологи и пр. присматриваются

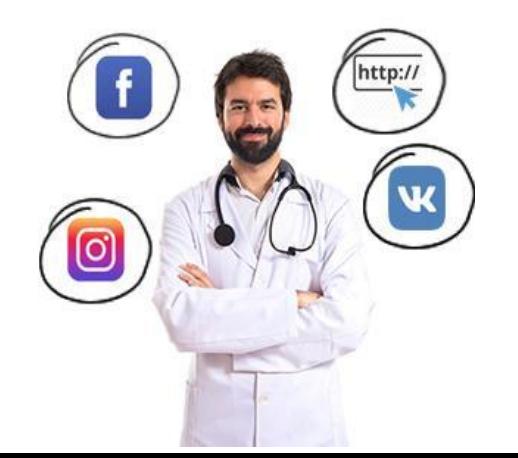

# Instagram: состояние дел [O]

- К моменту запуска Periscope в 2016 году было полное ощущение, что Insta в медицине умрет.
- Periscope раскрутили за месяц. Смотрели на Snapchat. В итоге Инста запускает обновления, и снова «на коне».

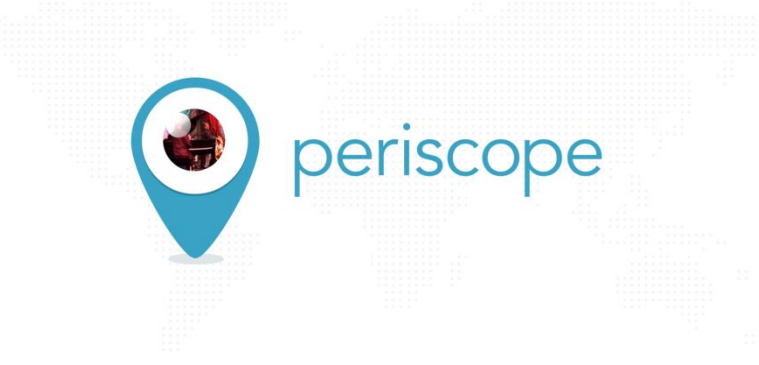

# Типовая работа клиники

- 1-2 маркетолога, очень редко 5-7
- Все деньги в журналы, СМИ, часто в контекстную рекламу
- Часто практически не ведутся профили клиники
- В лучшем случае сторонний подрядчик на smm контент

# С какой целью ведём профиль доктора?

- *1. Первичные пациенты*
- *2. Активизация вторички (например, продать дорогую услугу)*
- *3. Бренд среди коллег*
- 4. Заставил босс
- 5. Личный профиль, чтобы рассказать о себе друзьям и подругам
- 6. Хочу, как у нее. Что-то я не в тренде, отстаю.

1 + 2 + 3 = ПРОДАЮЩИЙ ПРОФИЛЬ

## Определитесь с позиционированием

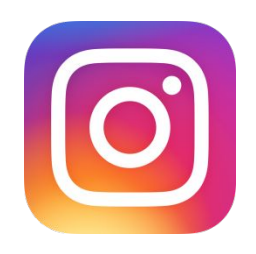

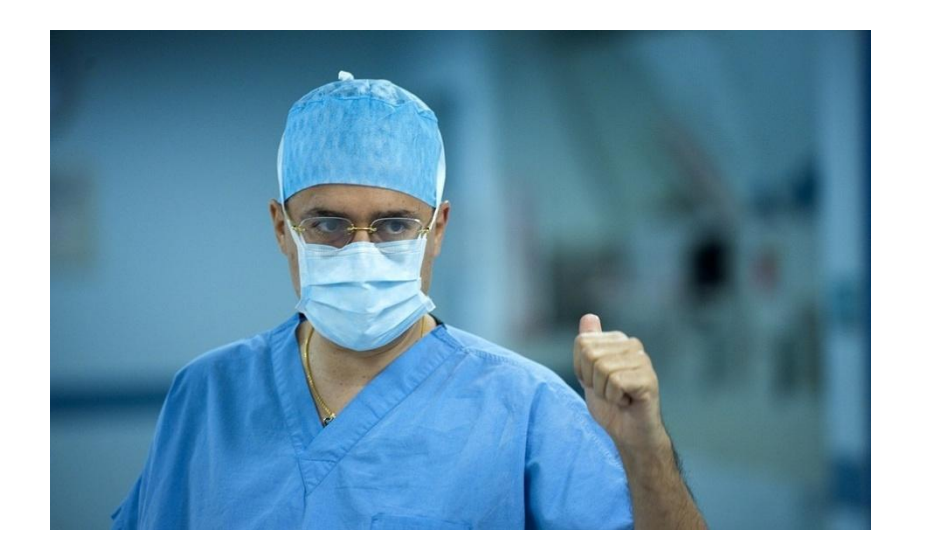

Я – профессионал, серьёзный врач, тренер, занимаюсь наукой

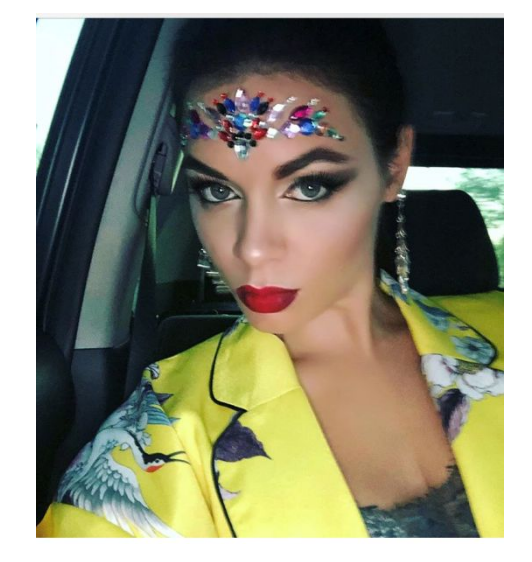

Я – хоть и врач, но живой человек, у меня много друзей. Это мой личный профиль. Пишу о чем хочу.

# Портрет аудитории

Кто ваша целевая аудитория?

- ✔ Опишите демографические данные
- ✔ Их интересы?
- ✔ Чего они хотят?
- ✔ Что их мотивирует?
- ✔ Чего они опасаются?
- Как выбирают товары или услуги сродни тем, что вы предлагаете?

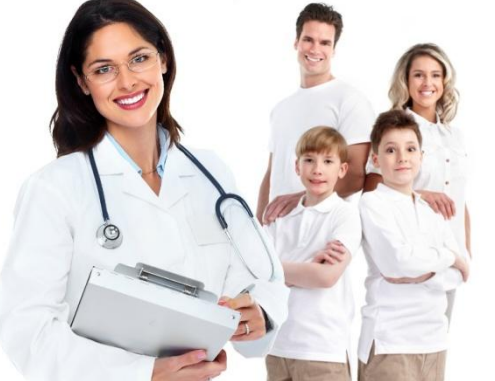

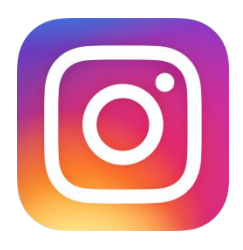

## Instagram:

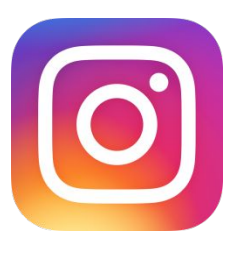

оформление страницы

Очень важно правильно оформить станицу

- Правильно задаём имена Поиск в Инстаграм работает по логину и полю "имя"
- Используйте все 150 знаков в описании
- Не пишите всё в одну строчку
- Используйте эмоджи в имени и описании
- Обязательно ссылка на сайт или хотя бы на api.whatsapp.com или insta-menu.ru
- Синхронизация с фейсбуком оформление бизнес-аккаунта

# Instagram: оформление страницы

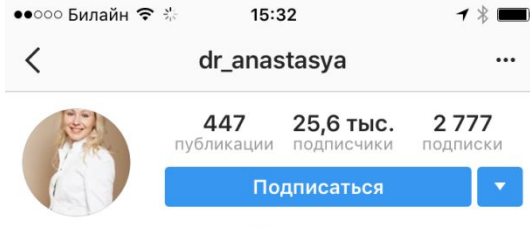

Пластический хирург • Москва Здоровье/красота Борисенко Анастасия  $\frac{1}{2}$  Опыт 1 1 лет

- **В** Маммопластика
- **Фейслифтинг**
- **В** Абдомино
- Блефаропластика
- 18 Звоните: +7 (904) 958-04-12 WhatsApp
- $M$ осква
- dr-borisenko.ru/

На обновления этого человека подписаны lumia luna kristinagudanova, crystal\_beauty\_awards + еще 49

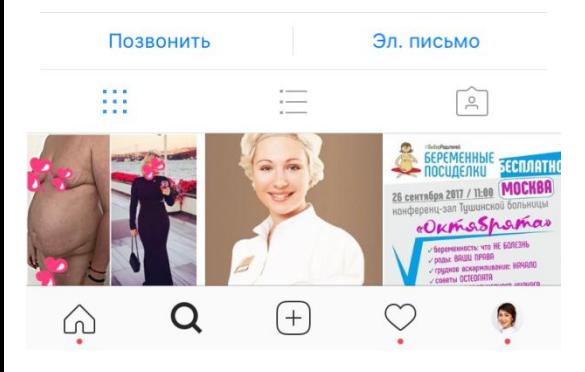

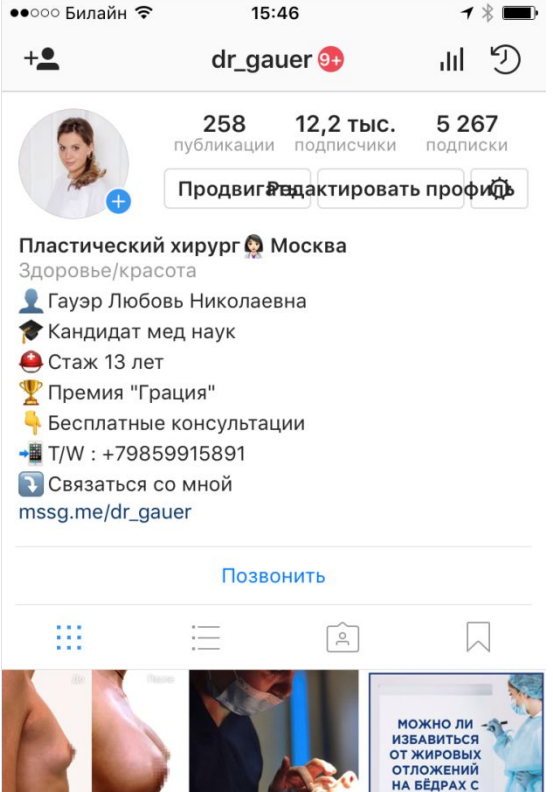

 $+$ 

 $\omega$ 

ПОМОЩЬЮ CHOPTA?

> **Депрессия** - это rorda rynuma obyr, a on meoe

> > ę,

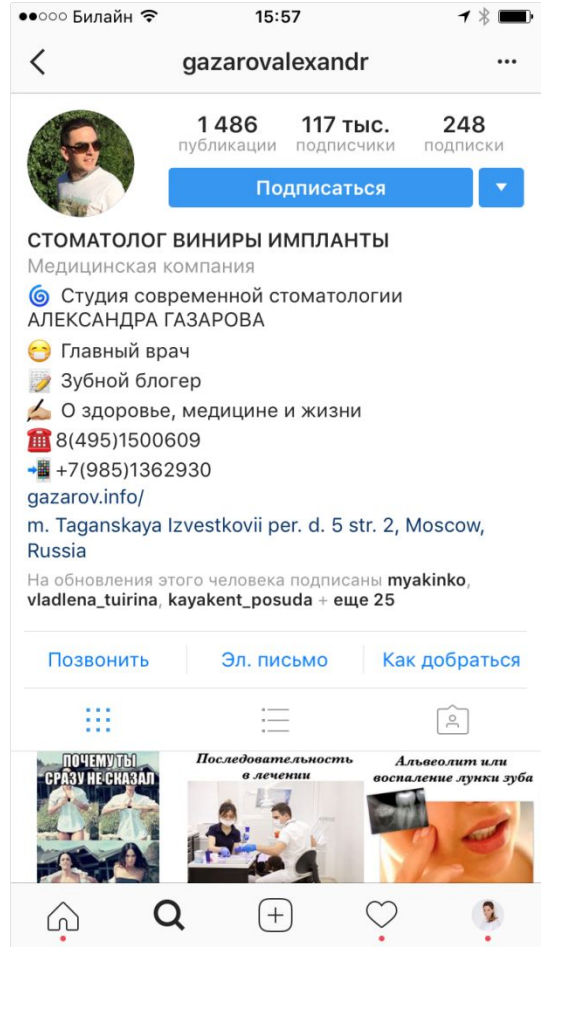

# Instagram: оформляем бизнес-аккаунт

- 1. Создать страницу в фейсбуке (ЭТО НЕ АККАУНТ!!!)
- 2. На странице прописываем адрес, номер телефона и почту!!!
- 3. Загрузить приложение фейсбука на телефоне
- 4. В инстаграм НАСТРОЙКИ БИЗНЕС АККАУНТ

### Instagram: ведение страницы

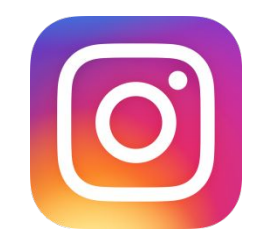

### Виды аккаунтов

- Личный аккаунт
- Коммерческий аккаунт (компания)
- Информационно-развлекательный

 Лучше всего работает личный аккаунт – к конкретному специалисту гораздо выше доверие и симпатия.

## Instagram: Виды аккаунтов

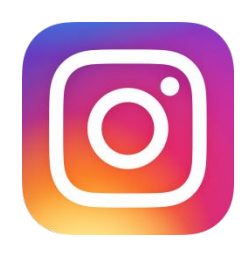

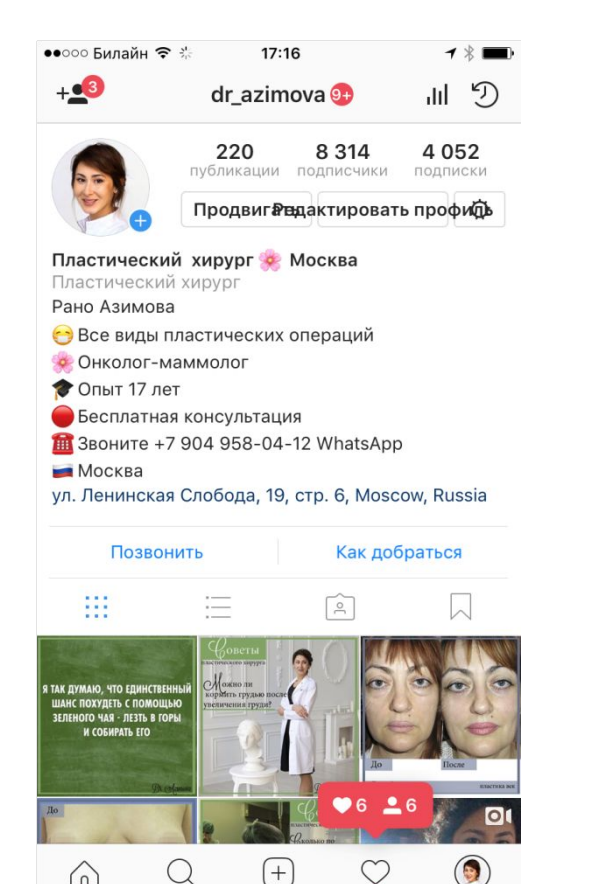

ω

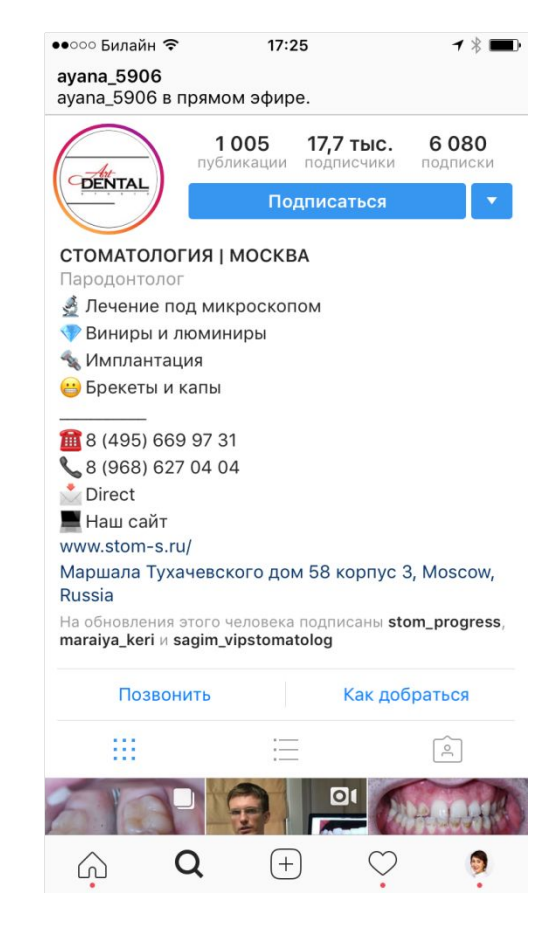

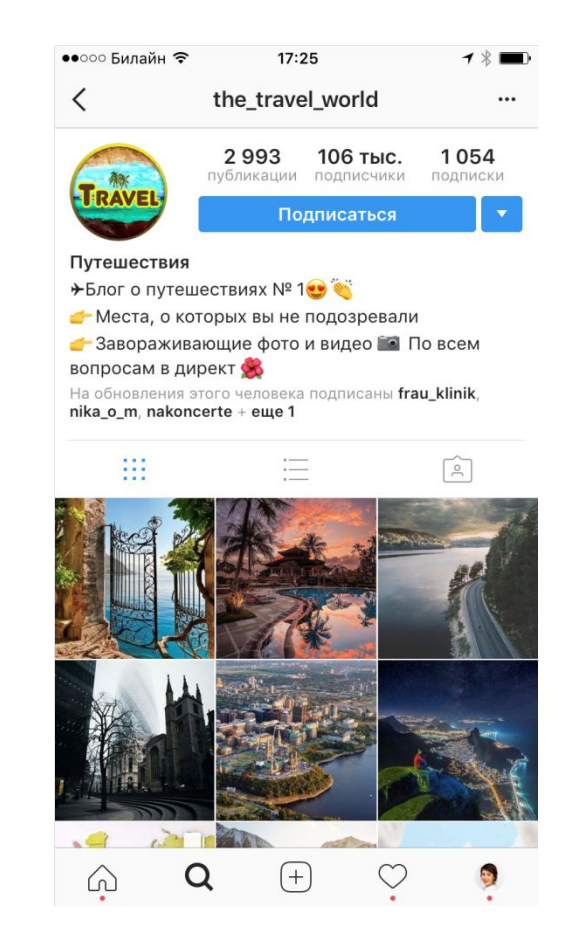

# Instagram:

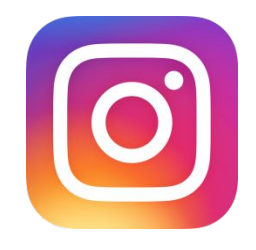

### ведение страницы

- 1-2 поста в день (лучше вечером с 19.00)
- Большие интересные тексты с использованием абзацев (используем .) и эмоджи
- Диалог с подписчиками задаём вопросы, проводим опросы
- В тексте стараемся не использовать много хэштегов – лучше вообще без них

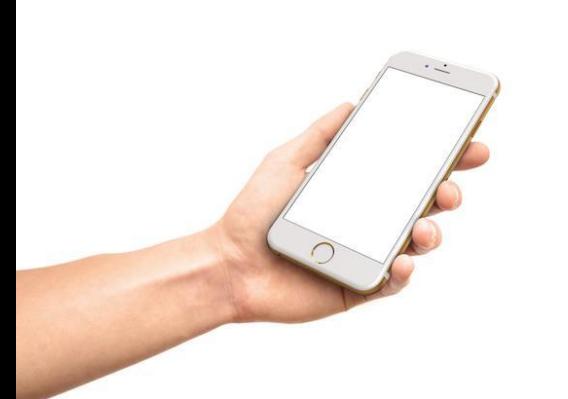

## Instagram: Хэштеги

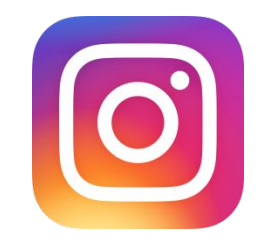

- Хэштеги прячем в комментарий
- Публикация комментария сразу в течение 5-10 минут
- Используйте 10-30 хэштегов
- Виды хэштегов:
	- По тематике поста и вашей специальности
	- Парочка личных хэштегов
	- Хэштеги смежных специальностей не конкурентов
	- Хэштеги, которые используют Ваши подписчики

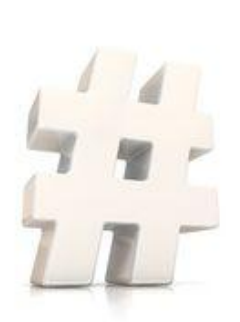

## Instagram: Единый фирменный стиль

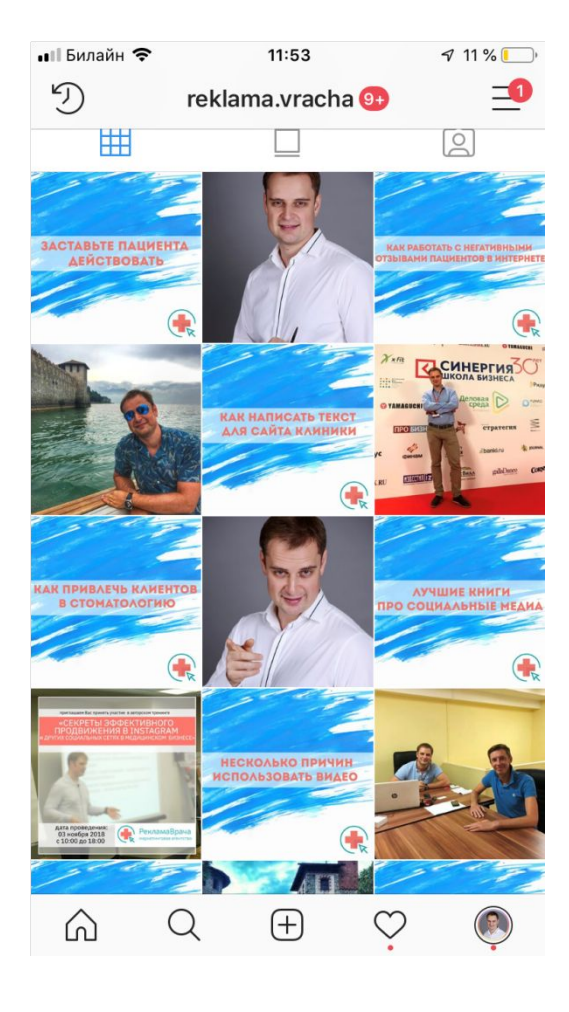

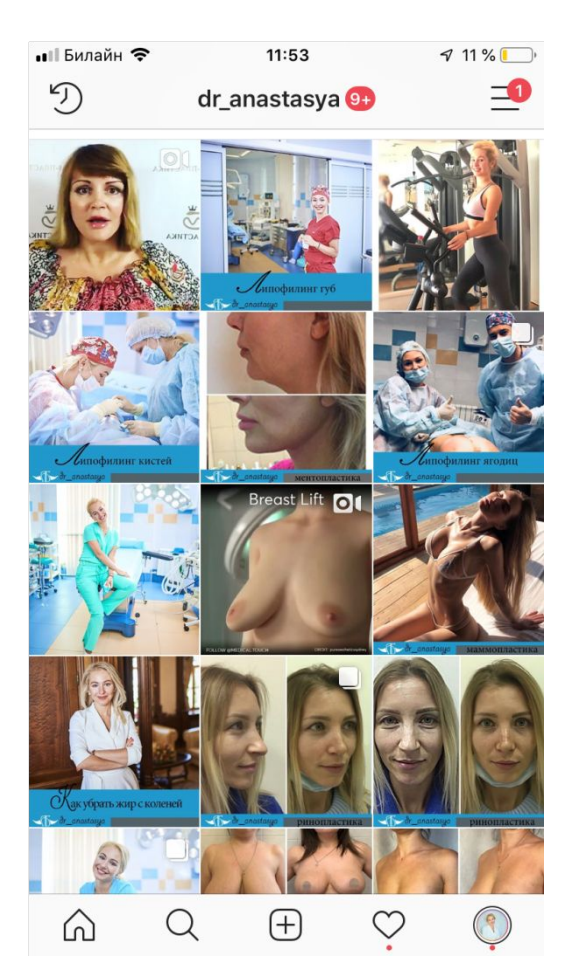

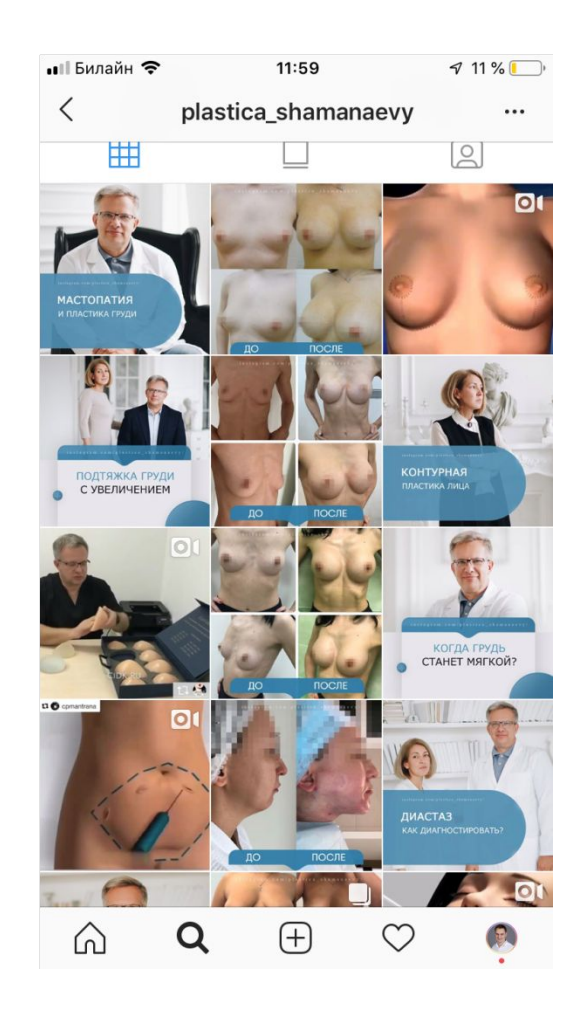

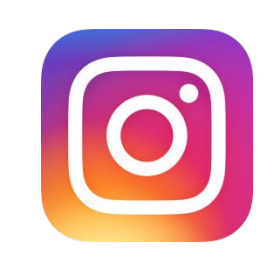

## Instagram: Контент-план

- Виды контента:
	- –Продающий
	- –Информационны
	- –Обучающий
	- –Развлекательный
	- –Личный

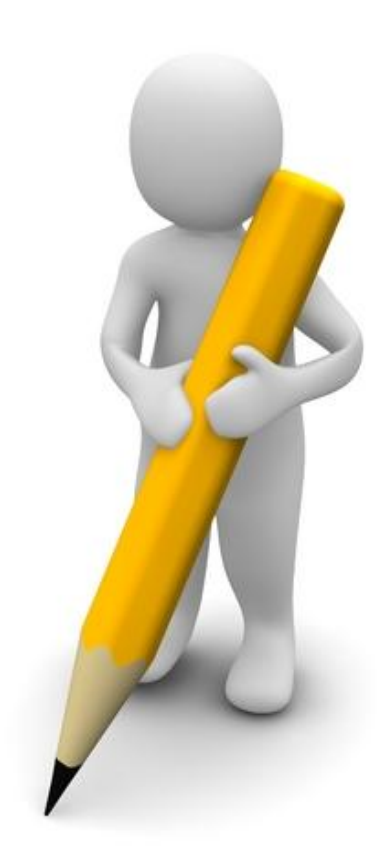

# Instagram: Продающие посты

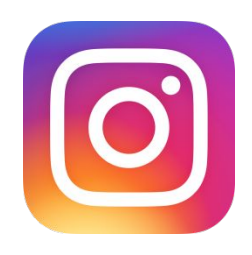

- Видео и фото за работой с пациентом
- Видео с описанием самой услуги
- Фото до и после
- Акции, конкурсы, скидки
- Отзывы и истории клиенто
- Фото с довольными клиентами, СМИ обо мне

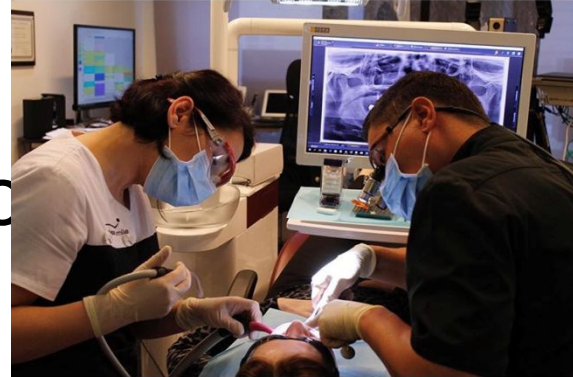

dr.stanislav\_vafin **Garden Ring Hotel** 

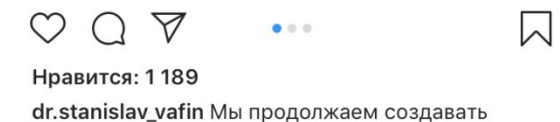

– Подарки

### Instagram: Информационные посты

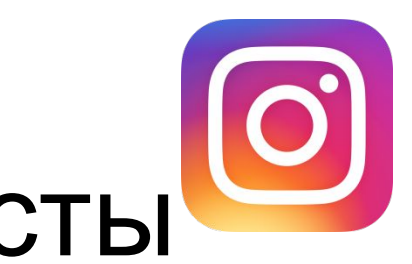

- –Интересные примеры из истории про стоматологию (косметологию и т.п.) и методики
- –Интересные мероприятия по теме
- –Мировые и российские новости
- –Развеивание мифов

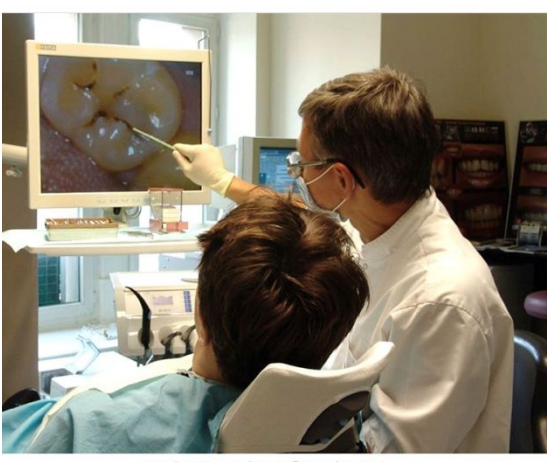

**@KOCHANOV SERGEY** 

# Instagram: Развлекательные посты

- Забавные статьи
- Мемы
- Шутки
- Поздравления с праздниками
- Звёзды шоу-бизнеса и их истор
- Театр, кино, поездки, хобби
- Стихи и высказывания известн $\sqrt{\alpha}$ Нравится: 266 людей

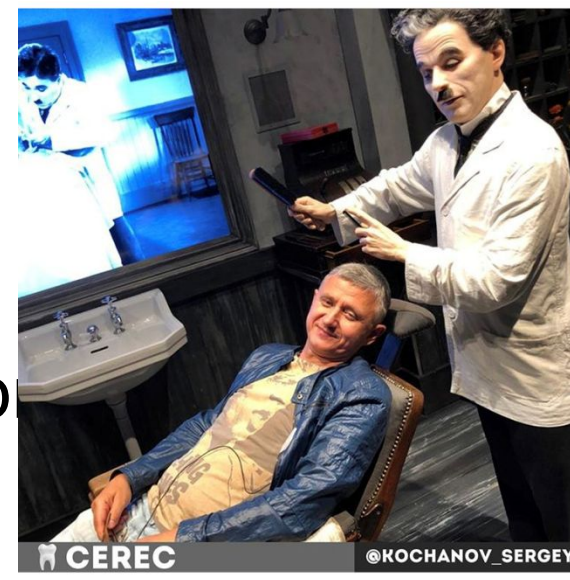

kochanov\_sergey Посещаю своего парикмахера или, как сейчас модно, стилиста раз в месяц, тем более, что мой мастер сам Чарли Чаплин!

W
# Instagram: Обучающий контент

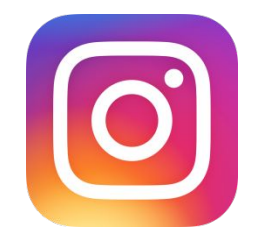

- Советы стоматолога (косметолога)
- Методики и техники, которые применяются на практике
- Инструменты, которые используются в работе
- В каких случаях следует обращаться к стоматологу, а в каки и плеси при другим специалистамоколько по э̀емени делается

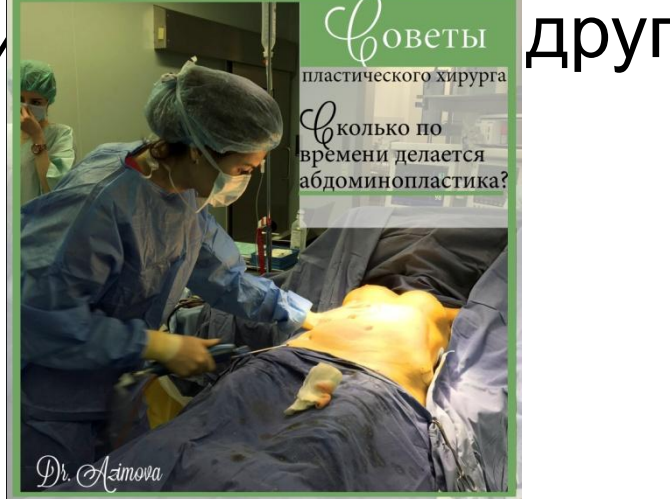

# Instagram: Личный контент

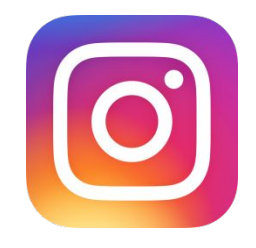

- Личные фото во время работы
- Из жизни как отдыхаю от работы
- Интересные наблюдения и личные мнения
- Семья и друзья
- Конференции
- ЗОЖ, спорт, диет

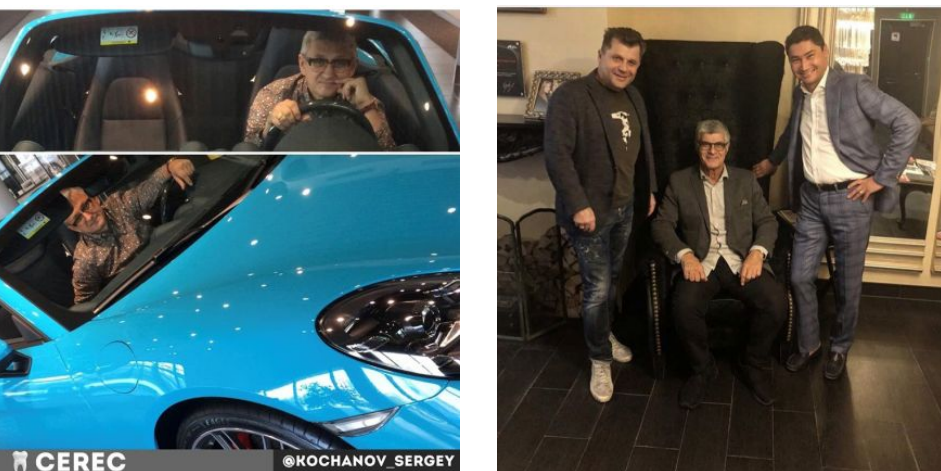

– Выкладывать в Stories каждый день, а в общий контент – 2 раза в неделю

# Instagram:

# Лендинги и архивирование

- Лендинги и большие картинки
- Зачем нужен архив постов
- Архивы в Stories показываем портфолиоI Bunağu  $20:17$

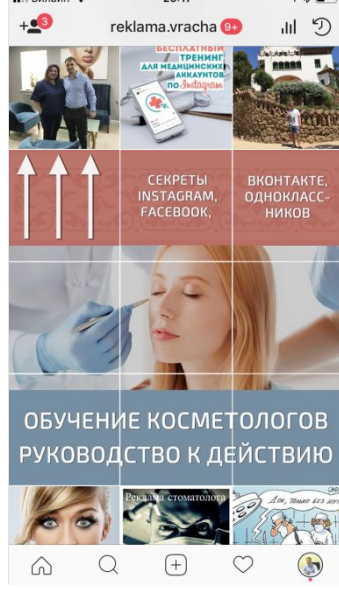

# Instagram: Контент-план и рубрики

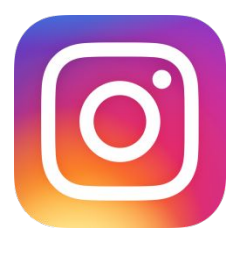

- Фото до после через день
- Развлекательный 1 раз вечером по пятницам
- Советы стоматолога 2 раза в неделю
- Новости звезд 1 раз в неделю
- Опрос, игры (редко, но иногда используют) – 1 раз в неделю!

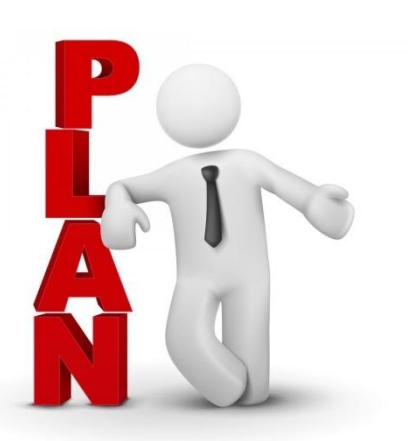

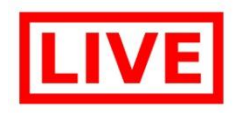

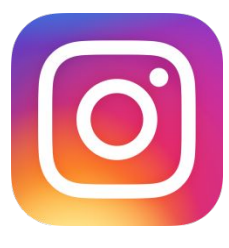

Stories и Прямые эфиры

Instagram:

- Почему нужно каждый день выкладывать Stories?
- Обязательно геолокацию, сайт и хэштеги (прячем и выходим в топ!)
- Функция замена текста в айфонах (Настройки – Основные – Клавиатура – Замена Текста)
- Прямые эфиры делайте обязательно анонс (процедура и информационный)

# Instagram: Видео-контент

![](_page_41_Picture_1.jpeg)

- Небольшие видео-ролики (до 1 минуты)
- Больше интерес и вовлечённость
- Не обязательно профессиональные просто снимайте на айфон и выкладывайте
- Чем больше тем лучше и через 2-3 дня выкладывать

![](_page_41_Picture_6.jpeg)

# Instagram:

## Почему именно видео???

- Видео-постами делятся в 12 раз чаще
- Видео увеличивает конверсию страницы сайта
- 85% видео на Facebook смотрят без звука
- Больше просмотров  $\mathbb{R}$  ) 2х минут

![](_page_42_Picture_6.jpeg)

![](_page_43_Picture_0.jpeg)

- Через Инстаграм или отдельное приложение
- На данный момент видео ограничено 10 минутами
- Выбирайте заставку человек смотрящий в камеру

![](_page_43_Picture_4.jpeg)

## Архивы STORIES

 Отзывы П Фото До После по услуга О докторе Акции Цены

![](_page_44_Picture_2.jpeg)

# Instagram: Что и как писать?

![](_page_45_Picture_1.jpeg)

- Не употребляйте слишком много профессиональных терминов для клиентов - пациенты в этом ничего не понимают
- Этот доктор говорит о каких-то болезнях… Непонятно – значит, страшно… + раздражает
- В конце поста обязательно призыв к действию – оставить комментарий

#### Instagram:

![](_page_46_Picture_1.jpeg)

# Как собрать столько контента?

![](_page_46_Picture_3.jpeg)

## Instagram: Автопостинг

![](_page_47_Picture_1.jpeg)

- Smmplanner.com лучший сервис
- До 100 постов в месяц бесплатно!
- Запланировать грамотный контент на месяц вперёд и посмотреть как будет выглядеть
- Можно запланировать пост + комментарий и даже Stories
- Нет зависимости от айфона

![](_page_47_Picture_7.jpeg)

# Instagram: ВИЗУАЛ сервисы

![](_page_48_Picture_1.jpeg)

- Для создания фирменного стиля
- используем фотошоп, Канва (на телефон
- Для обработки фото Photoshop,
- Lightroom, Snapseed.
- Flixel.com
- RelayThat.com
- Easel.ly
- Canva.com
- Piktochart.com

# Создание видео контента сервисы

Для обработки видео:

Movavi Video Editor Plus,

- Adobe Premiere Pro на ноуте.
- $\Box$  На телефоне InShot, VideoShow, VidCompact Scoopma.
- VeeRoll.com
- Viewbix.com
- Vyond.com
- □ Slide.ly
- Wistia.com

# Особенности и сложности работы с врачом

- Продвижение персонального бренда, а не клиники;
- Доведение маркетологами каждого пациента (слушать звонки, «пинать» колл-центр, догрев в сообщениях)
- Выделение доктором времени для холодных клиентов

![](_page_50_Picture_4.jpeg)

# Instagram: Продвижение

![](_page_51_Picture_1.jpeg)

- Массфолоуинг и масслайкинг
- Работа с комментариями и хэштегами
- Конкурсы
- Продвижение через паблики и блогеров
- Участие в гивах зло?
- Что сейчас важно: подписчики или охват?
- Автолайки и работа с комментариями

# Instagram: Программы для продвижения

- –One million likes
- –Tooligram
- –Instaplus
- –InstaTool
- –Instagress
- –InstaSoft

![](_page_52_Picture_7.jpeg)

#### Instagram: Программа InstaSoft

![](_page_53_Picture_1.jpeg)

- –Мощная техподдержка
- –Еженедельные обновления
- –Можно запланировать задачи на несколько дней вперёд
- –Дополнительные функции письма в директ и просмотр Stories

#### Instagram: Программа InstaSoft

![](_page_54_Picture_1.jpeg)

28.10.2017

![](_page_54_Picture_26.jpeg)

 $=$ 

 $\sim$ 

÷

 $\mathcal{L}$ 

#### Instagram: Программа InstaSoft

![](_page_55_Picture_1.jpeg)

- https://www.youtube.com/watch?v=dwZtJ5D mSHg – подробная инструкция как работать в программе
- Поставить программу на сервер ultravds.com
- Обязательно синхронизировать с фейсбуком!

![](_page_55_Picture_5.jpeg)

### Instagram: Функции InstaSoft

![](_page_56_Picture_1.jpeg)

- Подписка (+лайк)
- Масслайкинг
- Просмотр Stories
- Отписка
- Автопостинг

![](_page_56_Picture_7.jpeg)

- Отслеживание директ и комментариев
- Автоответчик
- Комментирование по списку

![](_page_57_Picture_0.jpeg)

#### Instagram: Лимиты InstaSoft

![](_page_57_Picture_2.jpeg)

- Подписки: от 24 до 38 секунд (901 каждые 24 часа)
- Лайки: от 35 до 45 секунд (800 каждые 24 часа)
- Подписка + лайк: 40 до 60 секунд (900 каждые 24 часа)
- Отписка: от 15 до 30 секунд (1000 в сутки)
- Комментарии: от 8 до 12 минут

![](_page_58_Picture_0.jpeg)

- Сбор пользователей через VK
- Сбор по местам и геолокации • Сбор активной аудитории
- Сбор по хэштегам
- Сбор подписчиков конкурентов

Instagram: Сбор аудитории InstaSoft

![](_page_58_Picture_6.jpeg)

![](_page_59_Picture_0.jpeg)

![](_page_59_Picture_1.jpeg)

#### **Подписка – Лайкинг – Комментарии – Просмотр Stories – Отписка**

![](_page_59_Picture_3.jpeg)

#### Instagram: Ручная подписка!

![](_page_60_Picture_1.jpeg)

#### **Сейчас работает только ручная подписка!!! Лимиты: до 100 подписок в час (до 800 в день)**

![](_page_60_Picture_3.jpeg)

#### Instagram: Как попасть в ТОП?

- Хэштеги в Stories
- Хэштеги в комментарии
- Геолокация в постах и Stories
- Раскрутить лайки
- Стараться отвечать на все

вопросы в комментариях –

увеличивать количество комментариев

![](_page_61_Picture_88.jpeg)

![](_page_61_Picture_10.jpeg)

#### Instagram: Автолайки и комментарии

![](_page_62_Picture_1.jpeg)

- Закрытый сервис Lfvip.ru (живые автолайки)
- Синхронизация с Телеграмом чат-боты (живые комментарии, сохранения и лайки)
- Особенности телеграм:
	- Не теряется качество картинки
	- Рабочий чат
	- Телеграм-канал, как способ продвижения

#### Instagram: Чат боты в телеграм

![](_page_63_Picture_1.jpeg)

- ✔ https://t.me/joinchat/B\_NAHkLyEiSXOwSbcm yvyg основной
- ✔ https://t.me/joinchat/B\_NAHkld1lfWhvquwC **GKVA только лайки и сохранения**
- ✔ https://t.me/instapr777

#### Instagram: Конкурсы

![](_page_64_Picture_1.jpeg)

 $\overline{2}$ 

- Конкурс 1-3 победителя (50% скидка бесплатно) – использовать как модели
- Делайте опросы
- Подписаться, репосты, отметит комментарии друзей
- Группа в вотсап
- Скидки всем участникам до и после результатов

![](_page_65_Picture_0.jpeg)

### Instagram: Паблики и блогеры

- Печальный опыт с пабликами
- Поиск блогеров https://livedune.ru/
- Не гонитесь за многомиллионными блогерами (от 100-200 тысяч – можно работать)
- Бартер
- При анализе смотрите не лайки, а количество комментариев и их качество

![](_page_65_Picture_7.jpeg)

#### Instagram-блогеры: возможные причины отсутствия эффекта

- ✔ Большое количество рекламы в профиле
- ✔ Клиент приводит себе подобных изучайте аудиторию блогера
- ✔ Псевдоблогеры накрутка подписчиков, лайков и к

![](_page_66_Picture_4.jpeg)

### Instagram: Участие в ГИВах блогеров

![](_page_67_Picture_1.jpeg)

- Не рекомендую:
	- Много подпишутся
	- Много отпишутся упадёт количество показов!
	- Количество подписчиков не важно!!!
	- пользователей

![](_page_67_Picture_7.jpeg)

### Instagram: Методики увеличения показов

- Ежедневно делать Stories
- Прямые эфиры
- Живые автолайки и комментарии
- Ежедневный интересный контент в едином стиле
- Пролайкивать своих подписчиков
- Конкурсы и опросы

![](_page_68_Picture_7.jpeg)

#### Instagram: Статистика

![](_page_69_Picture_1.jpeg)

- Статистика под постом, в Stories и общая за неделю (только в бизнес-аккаунте)
- Охват и показы важнее количества подписчиков
- Переходы:
	- Из местоположения
	- Из хэштегов
	- Из интересного
	- Из профиля, главной (из ленты) и другого

#### Instagram: Статистика

![](_page_70_Picture_1.jpeg)

![](_page_70_Picture_16.jpeg)

![](_page_70_Picture_17.jpeg)

Здесь вашу публикацию просматривали чаще всего. Hauñonkillaa uunno novason sanarunthunopauo ua atuv

![](_page_70_Picture_18.jpeg)

#### Instagram: Новинки 2018

![](_page_71_Picture_1.jpeg)

- Быстрые ответы в директ
- Гифки в директ
- Отметка друзей на видео

![](_page_71_Picture_5.jpeg)

- Суточный лимит пребывания пользователя в инстаграм
- Инстаграм-визитка
- Смотрим, кто репостит ваши посты в Stories

(новый формат конкурса)
### Facebook

- 2 формата продвижения:
	- Страница
		- Публикуете только Вы

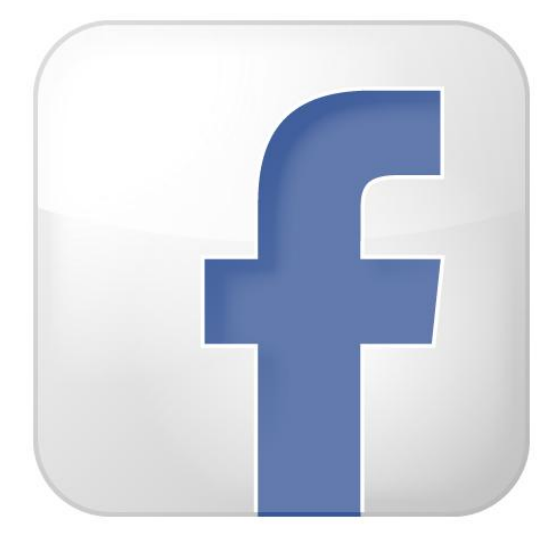

- Подписчики могут оставлять отзывы и комментарии
- Часы работы, адрес, ссылки на сайт и т.п.
- Можно давать платную рекламу
- Группа
	- Формат форума можно оставлять посты другим пользователям
	- Движуха и больший интерес со стороны подписчиков

### Как увеличивать подписчиков Страницы

- Платная реклама (только для специалистов!)
- Приглашать друзей (меньше 10% принимают приглашение)
- Просить друзей пригласить их друзей и делать репосты
- Когда тебя приглашают в страницу просить в личку, чтобы тебя тоже кликнули
- Конкурсы (сделай репост)

### Работа с группой

- Оформление группы
- Включать друзей (без приглашения!!!)
- Постинг каждый день
- Репосты в других группах
- Позволять публиковать посты другим участникам
- Адвокаты мнения
- Обмен друзьями с другими пользователями

### Программы для фейсбука!!!

#### Приложения гугл хрома:

- **►** Invite All Friends on Facebook
- $\vee$  Group invite all friends лимит 400 человек в

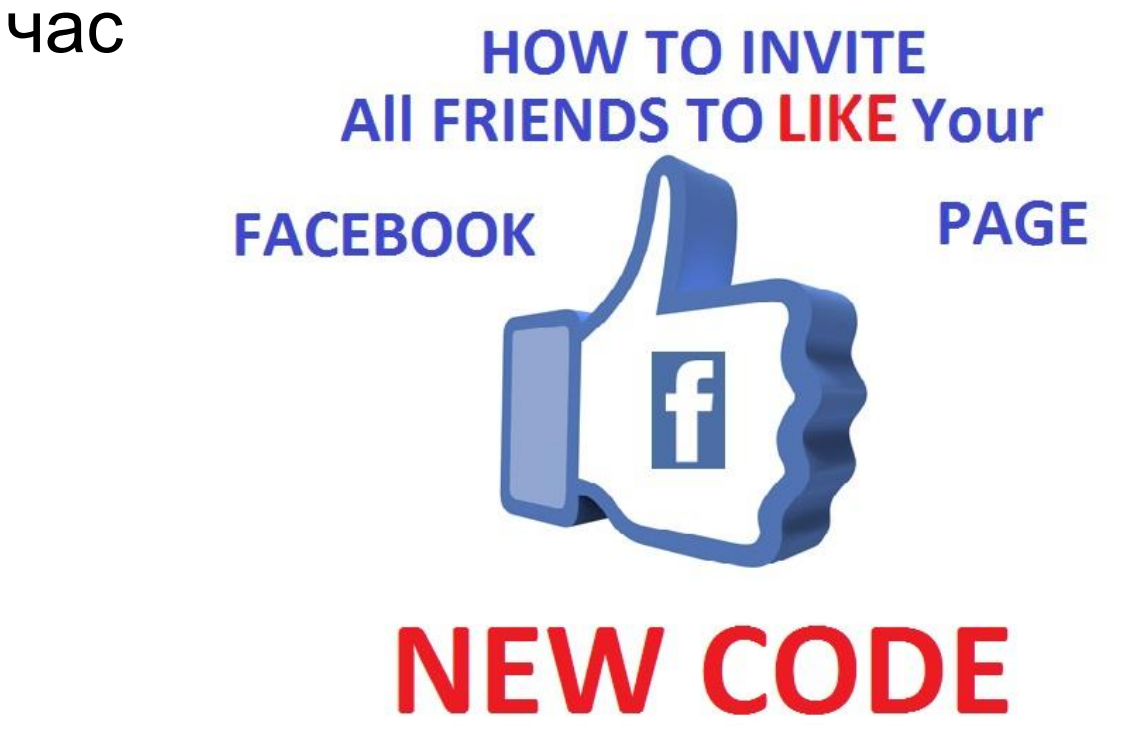

### Особенности ВКонтакте

- Блокировка группы и личного аккаунта за серые схемы
- Если Вас не лайкают это не значит, что Вас не читают!
- В ук сидит не только молодёжь, но много представителей бизнеса
- Leadscanner.ru *u* Smmmanager2.ru

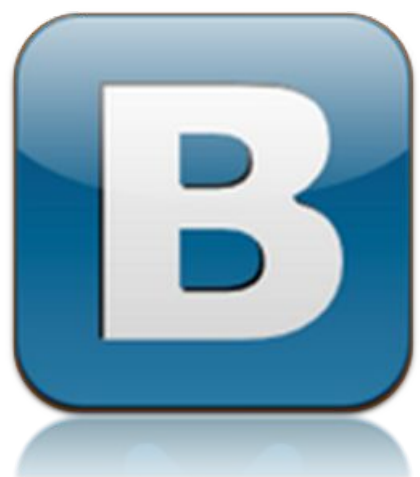

### Одноклассники

- Аудитория: женщины + старшее поколение + регионы
- Можно продвигать массмаркет + недорогой сегмент
- Все лайки работают как репост + суммируются
- Опросы

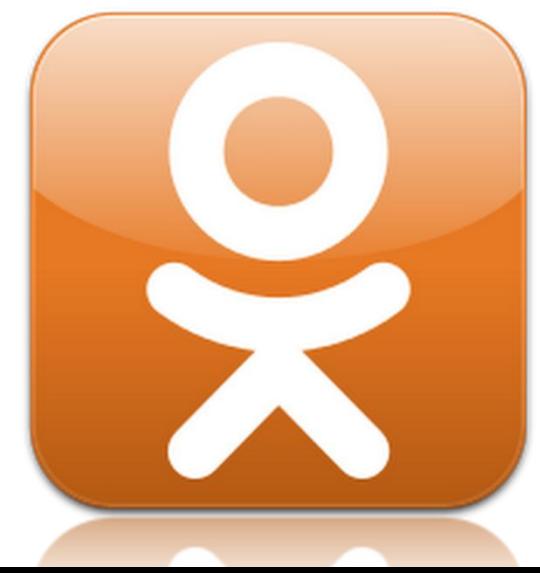

#### Google + YouTube

#### Отличный способ продвижения в поисковой системе Google

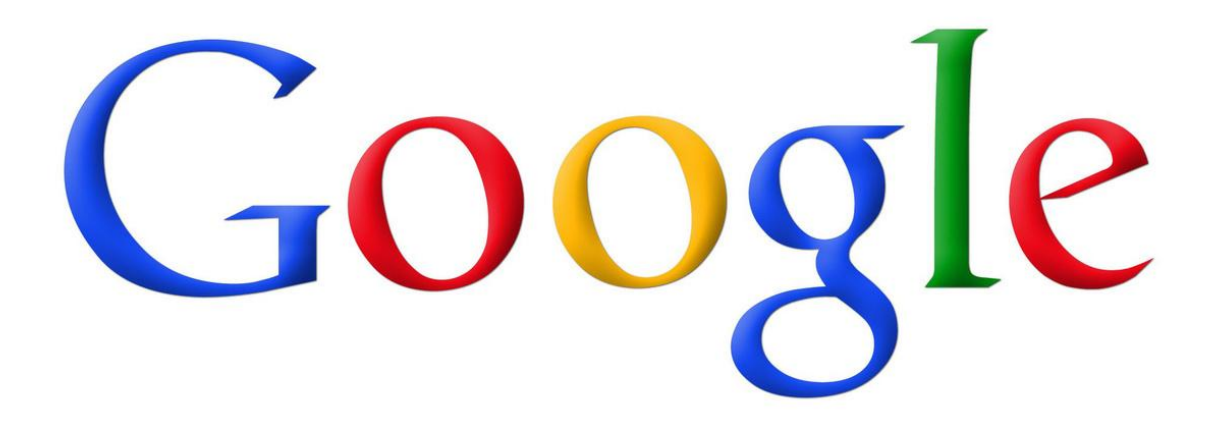

### Используйте чекин

- Facebook
- Instagram
- Заведите страницу в Foursquare
- Используйте конкурсы и дарите символические подарки за чекин

### Сайт и соцсети: ты – мне, я – тебе

- Переход с сайта в соцсети
	- доверие и имидж (кол-во подписчиков)
	- движуха и конкурсы (частота постов и лайки)
	- Плагины на сайте (можно увидеть друзей)
- Переход с соцсетей на сайт
	- Конверсия на заявку и покупку товара
	- Отслеживайте статистику через метрику.

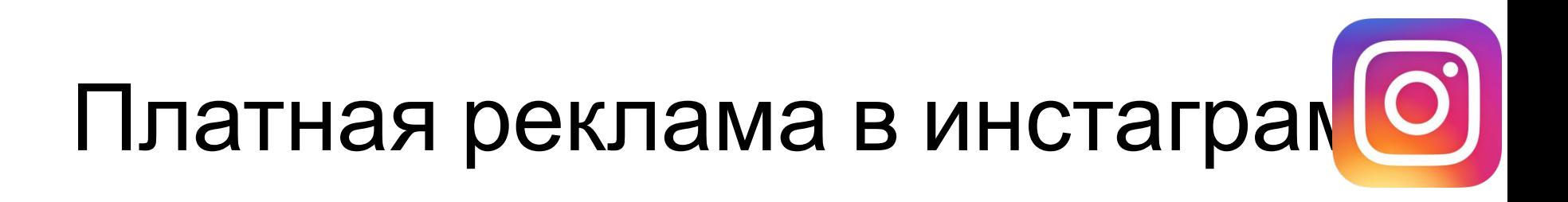

- Реклама в инстаграм только на охват существующих постов
- Таргет реклама настраивается через ADS менеджер в фейсбуке
- Для рекламы должны быть синхронизированы инстаграм и фб

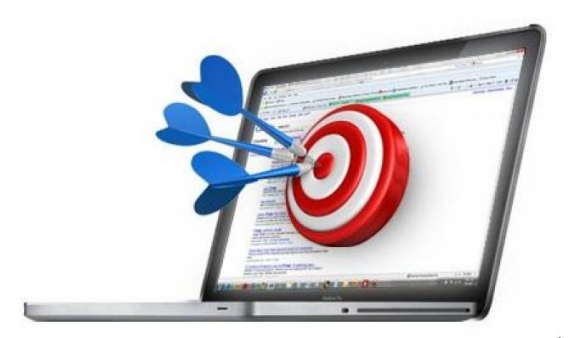

### 1-ый этап Цель

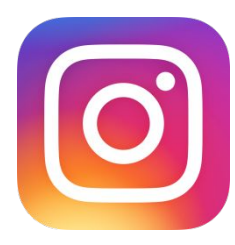

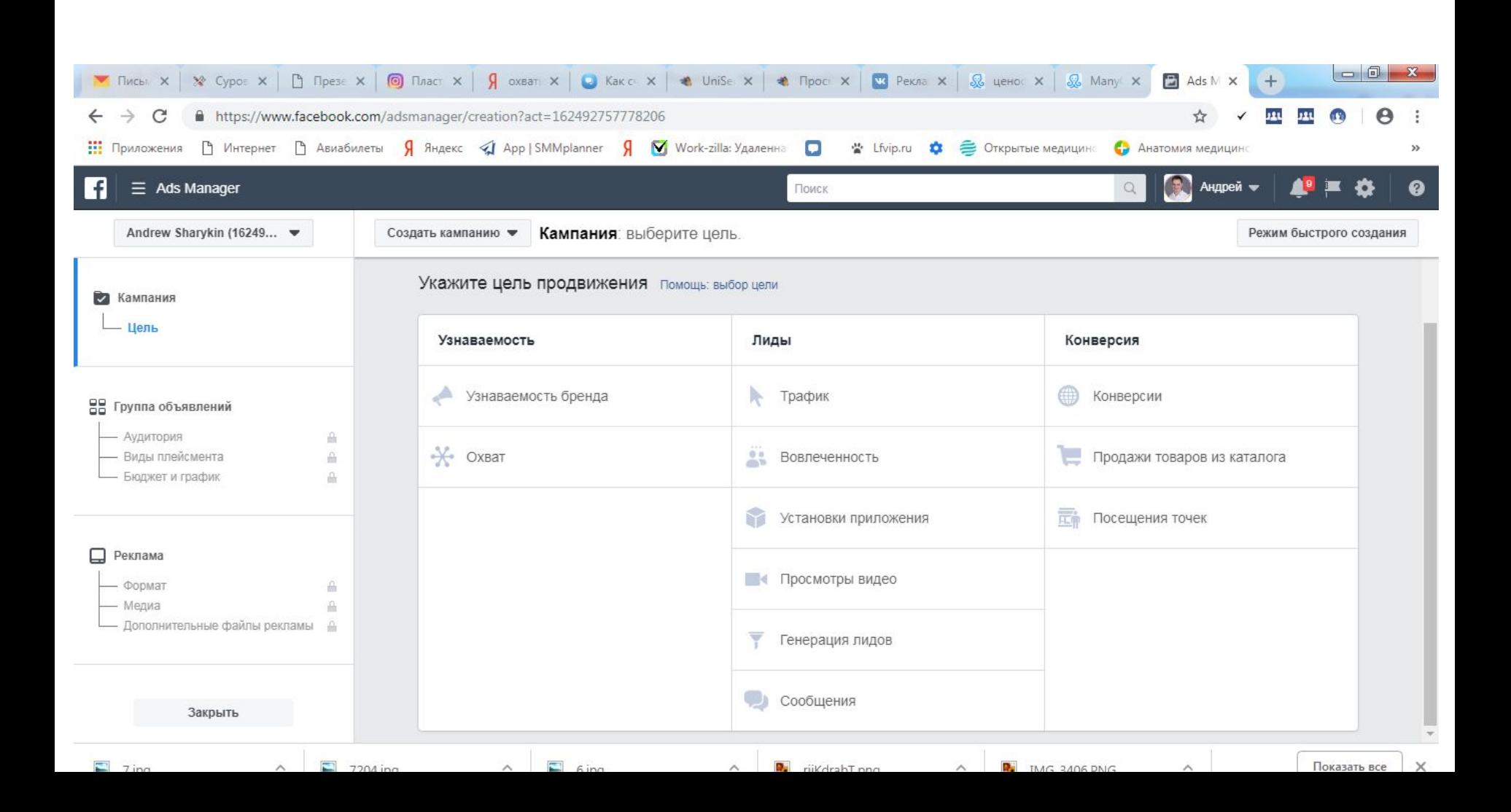

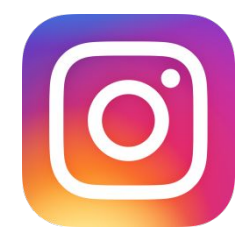

### 1-ый этап Цель

- Узнаваемость (SMM)
- Трафик (на сайт)
- Генерация лидов
- Конверсия (пиксель, лукалайк)

# 2-ой этап Группа объявлений

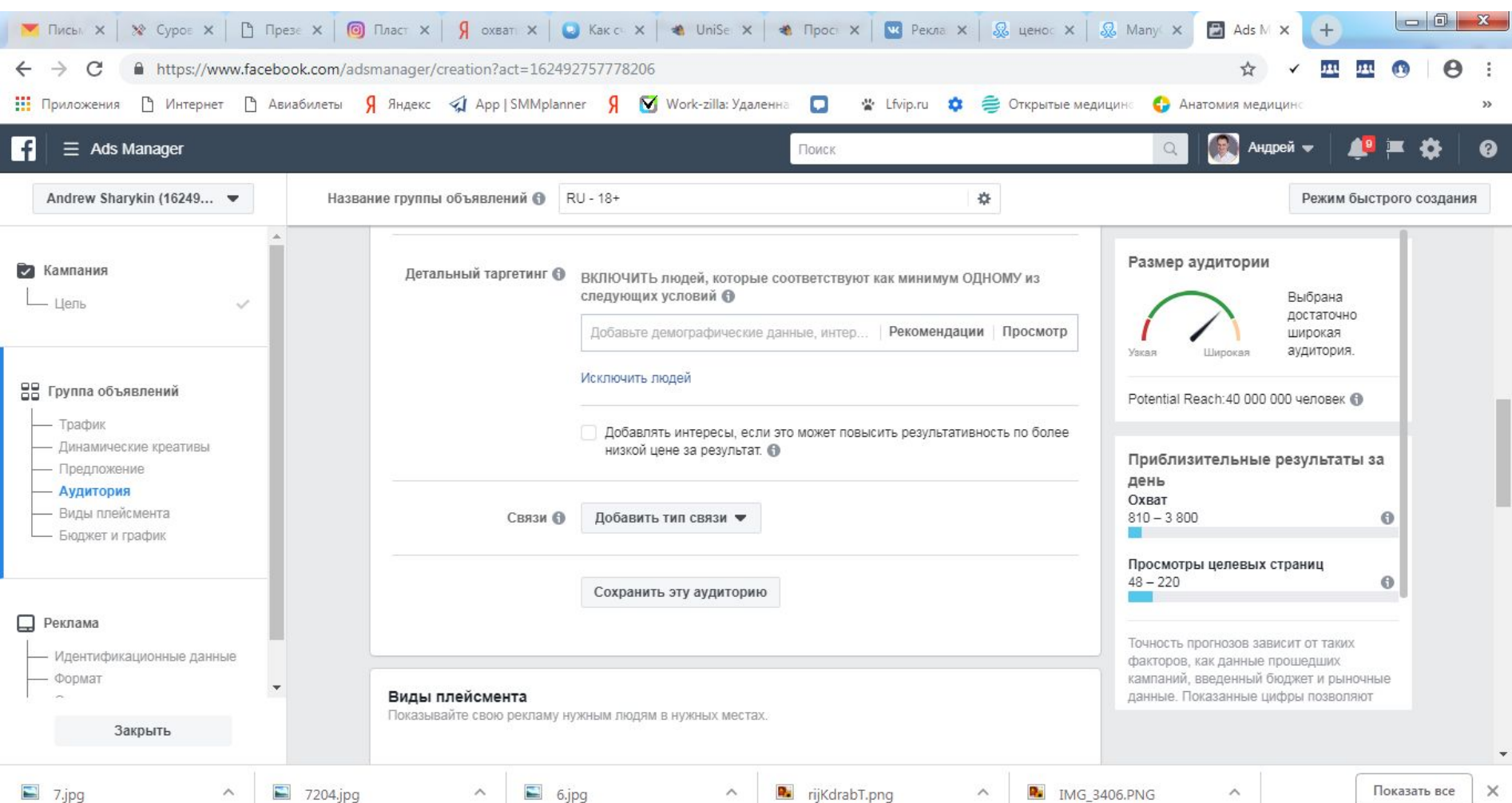

# 2-ой этап Группа объявлений О

- Язык русский
- Детальный таргетинг не нужны парсинги
- Интересы Предпочтения Поведение - Демографические интересы
- Сужаем и исключаем аудиторию (например, фрилансеры и студенты)
- Сохранение аудитории

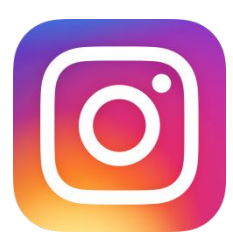

### 2-ой этап Виды плейсента

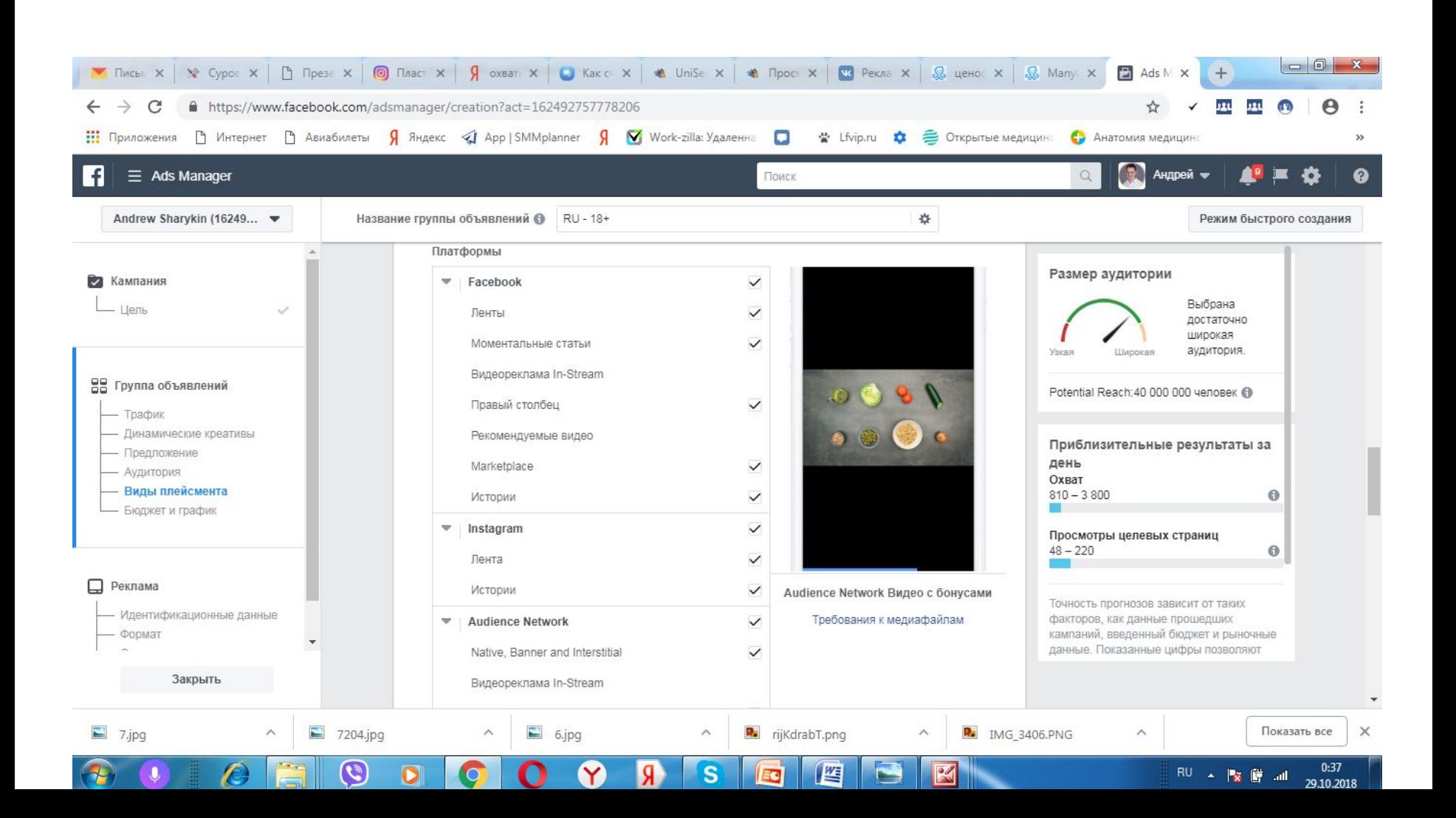

# 2-ой этап Виды плейсента

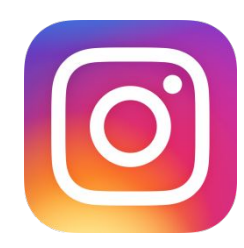

- Выбираем только ФБ и инстаграм
- В инстаграм только Лента и Stories (1080x1920)
- Audience Network и Messenger это нам не надо

# 2-ой этап Бюджет и график

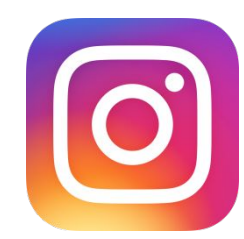

- Непрерывно с сегодняшнего дня
- Не работаете с ручными ставками!!!
- Оплата за клики или показы без разницы

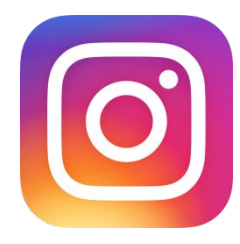

### 3-ий этап Реклама

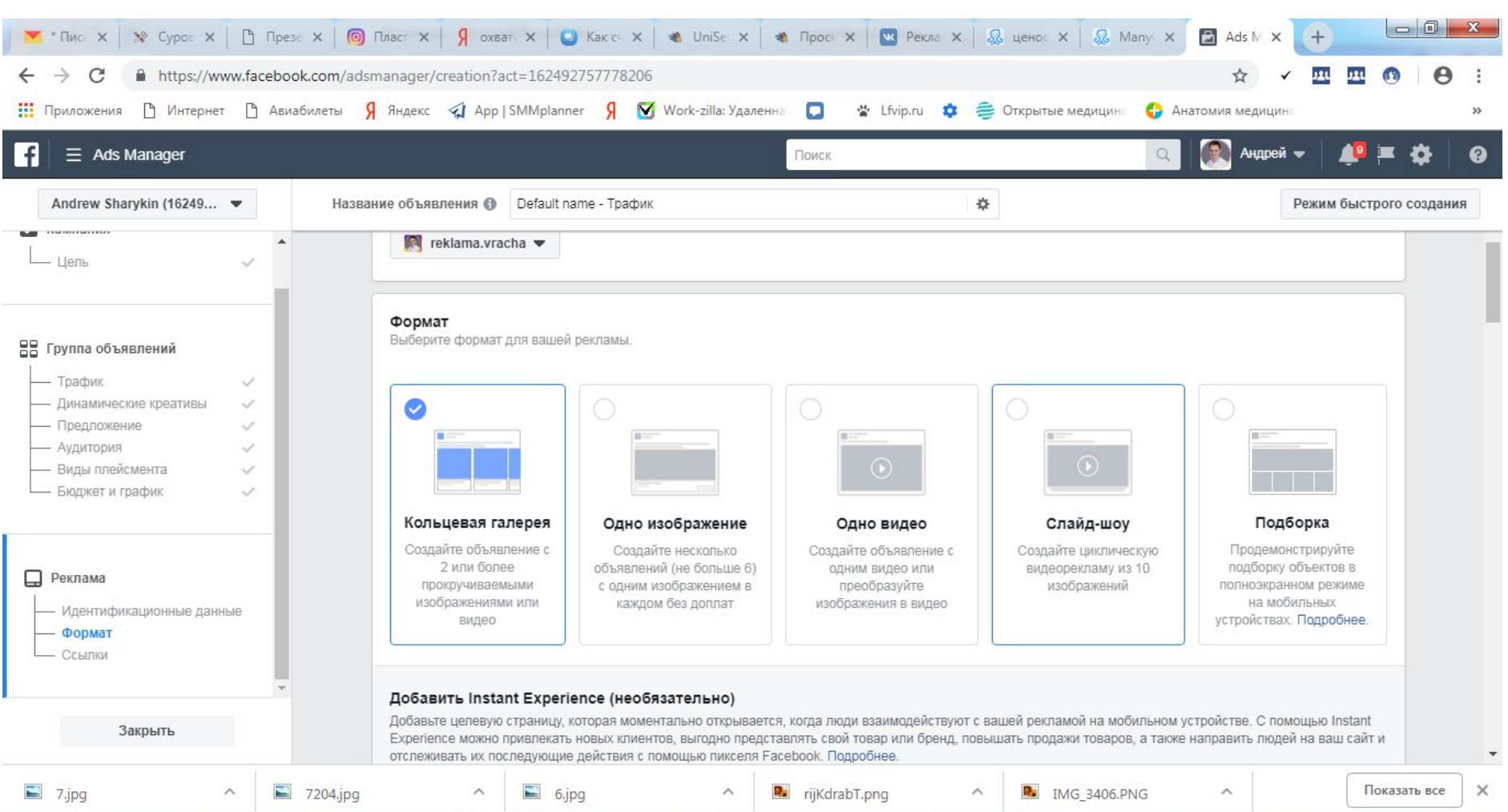

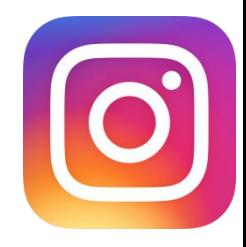

### 3-ий этап Реклама

- Галерея Изображение Видео Слайд-Шоу
- Заголовок и описание
- Загружаем фото или видео
- Кнопка и ссылка с меткой!!! utmurl.ru генерировать ссылку

### Аудитория: виды

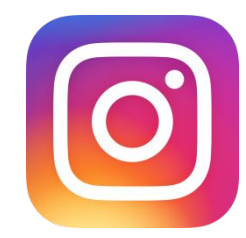

- Сохранённая (детальный таргетинг при настройке объявления)
- Похожая аудитория (лукалайк через пиксель или индивидуализированную)
- Индивидуализированная (email или телефоны)
- Лукалайк лучше ставить 1%

### Стратегия в таргете

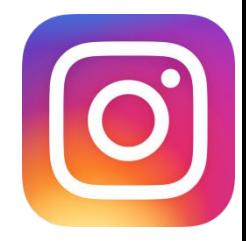

- Настраиваем как можно больше тестовых объявлений по разным аудиториям (обычно 3 картинки и 3 видео)
- Откручиваем около 1000 рублей бюджет по каждому объявлению и оставляем эффективные

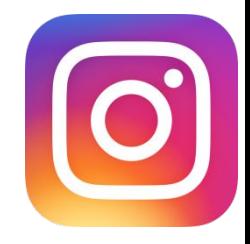

### 2 формата в таргете

Что лучше трафик или лидогенерация?

- Трафик тёплые клиенты, НО!!! Нужна очень хорошая посадочная страница (мобильно адаптированная)
- Лидогенерация не нужен сайт, НО!!! Очень холодные клиенты – ЗВОНИТЬ СРАЗУ!!! И много левых!!! ДОЛЖНЫ БЫТЬ КРУТЫЕ МЕНЕДЖЕРЫ, КОТОРЫЕ БУДУТ ДОПРОДАВАТЬ!!!

### 3 пакета в инстаграм

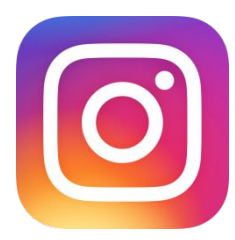

#### Пакет №1 «Я пишу посты сам и знаю о чем они будут»:

- 1. Разработка фирменного стиля аккаунта, отражающего индивидуальность и профессиональную направленность специалиста.
- 2. Профессиональную обработку и оформление 30 фото, согласно темам и контент-плану на месяц
- 3. Оформление готовых видео, согласно темам и контент-плану на месяц.

### 3 пакета в инстаграм

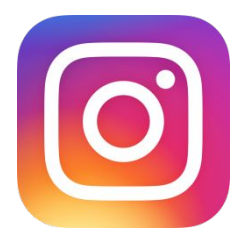

#### Пакет №2 «Я пишу посты сам, но времени немного и мне

нужны идеи»

- 1. Разработка фирменного стиля аккаунта, отражающего индивидуальность и профессиональную направленность специалиста.
- 2. Профессиональную обработку и оформление 30 фото согласно темам и контент плану на месяц.
- 3. Оформление готовых видео, согласно темам и контент-плану на месяц.
- 4. Разработка ежедневного плана публикаций с предоставлением 30 названий постов

### 3 пакета в инстаграм

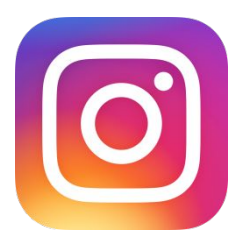

<u>Пакет № 3 «Пусть каждый занимается своим делом»</u>

- 1. Разработка ежедневного плана публикаций с предоставлением 30 названий постов
- 2. Профессиональное продвижение аккаунта.
- 3. Написание 30 уникальных продающих текстов
- 4. Ручная подписка
- 5. Настройка платной рекламы в Инстаграм на увеличение охвата опубликованных постов в рамках согласованного контент-плана.
- 6. Ответы в директ и на комментарии
- 7. Настройка приложений, увеличивающих охват и подъем публикаций в ТОП.

## Сотрудничество

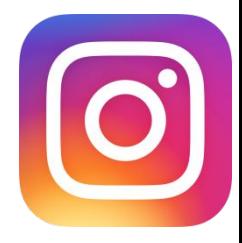

- Платим проценты от пластических операций (от рекомендаций Вашим пациентам)
- Бесплатные публикации в группе «Пластическая хирургия от А до Я» в фейсбуке (более 50 тысяч подписчиков)  $\Box$  Новый проект в инстаграм @sprosi.vracha - бартер

### Что мы ещё делаем?

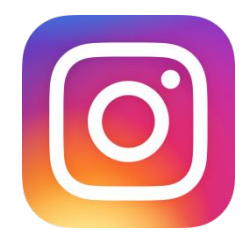

- Создаём сайты для врачей и клиник
- SEO продвижение и настройка платной рекламы (для сайтов)
- Написание отзывов о врачах на профильных сайтах
- Таргет в соцсетях
- Блогеры, база клиник, фото и видео съёмка, администратор врача

### СПАСИБО ЗА ВНИМАНИЕ!

Контактные данные:

Шарыкин Андрей

Тел: +7 (966) 199-37-24

E-mail: info@reklamavracha.ru

Сайт: ReklamaVracha.ru

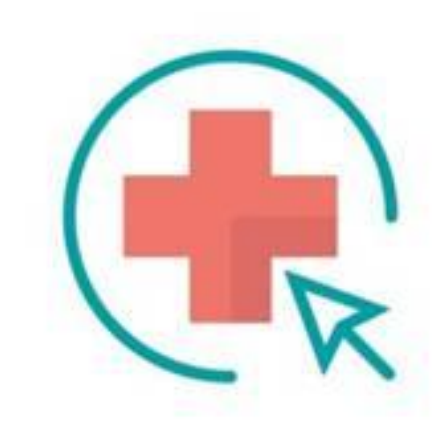